# <<3dsMax+Lightscape+V>>

<<3dsMax+Lightscape+VRay>>>

- 13 ISBN 9787121092565
- 10 ISBN 7121092565

出版时间:2009-9

页数:748

PDF

http://www.tushu007.com

#### Lightscape VRay

 $13$ Max 2009 Lightscape 3.2 VRay

<<3dsMax+Lightscape+V>>

3ds Max 2009

# <<3dsMax+Lightscape+V>>

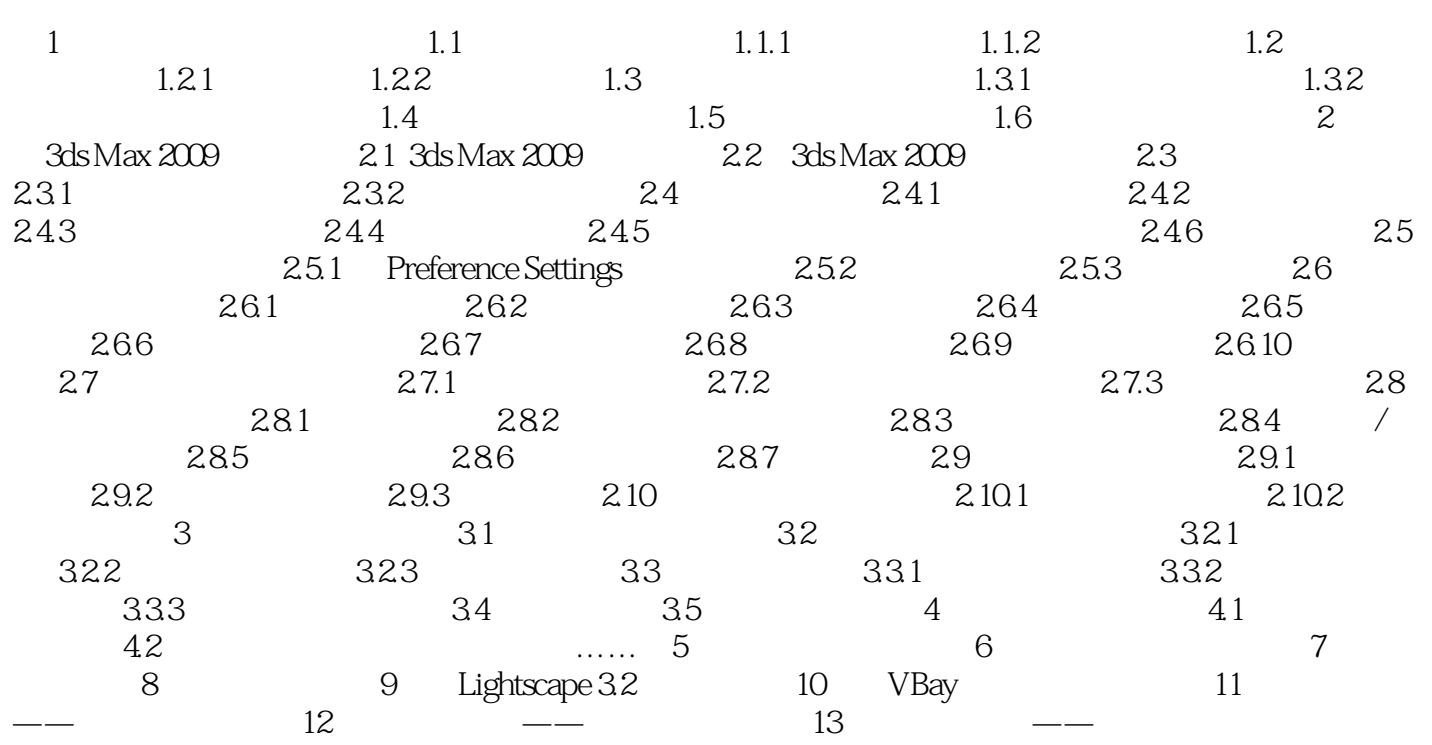

# <<3dsMax+Lightscape+V>>

 $1$  expecting  $1.1$ 

 $1.1.1$ 

1.  $\blacksquare$ 

# <<3dsMax+Lightscape+V>>

3ds Max+Lightscape+VRay 3dsMax2009

## <<3dsMax+Lightscape+V>>

本站所提供下载的PDF图书仅提供预览和简介,请支持正版图书。

更多资源请访问:http://www.tushu007.com